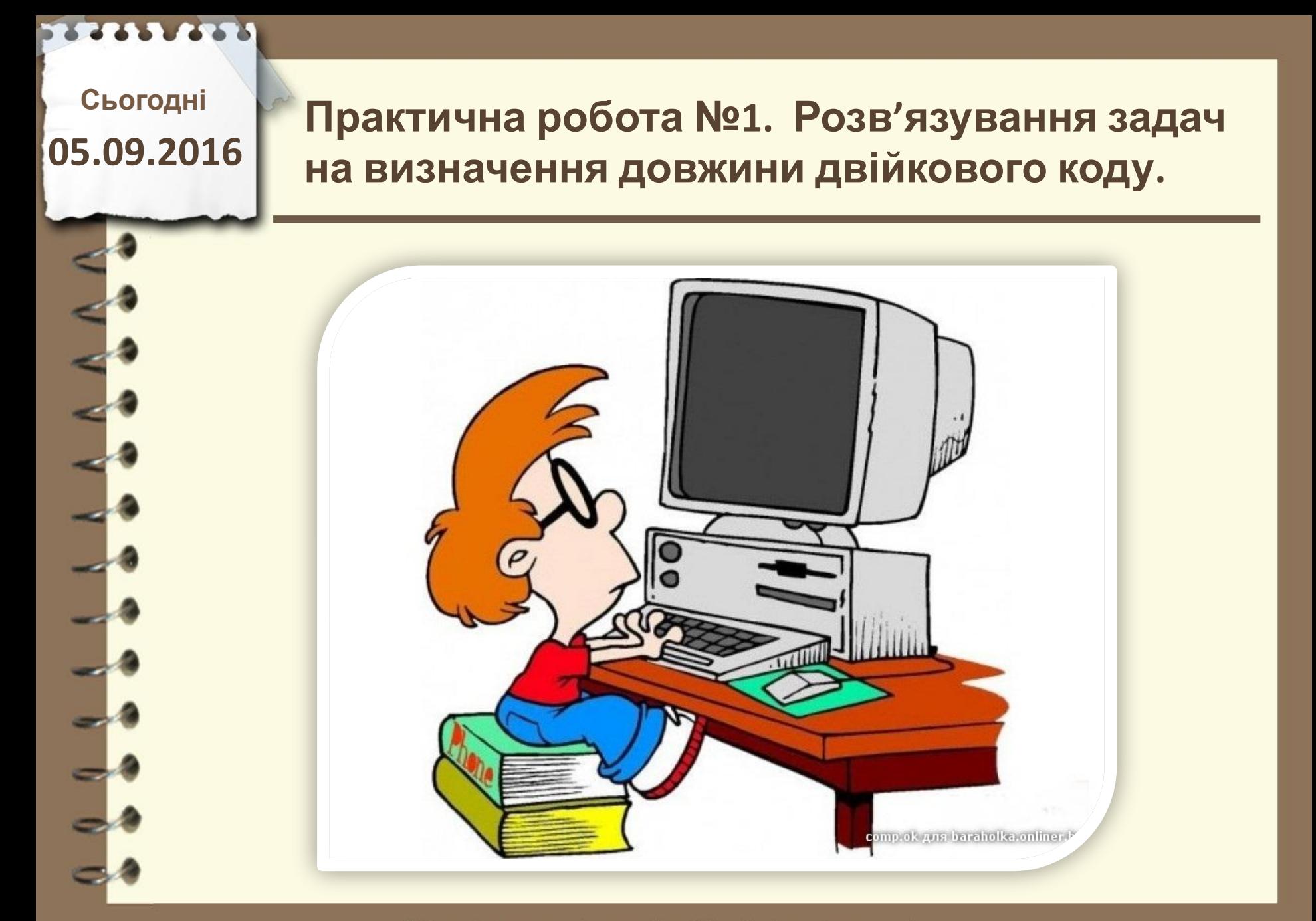

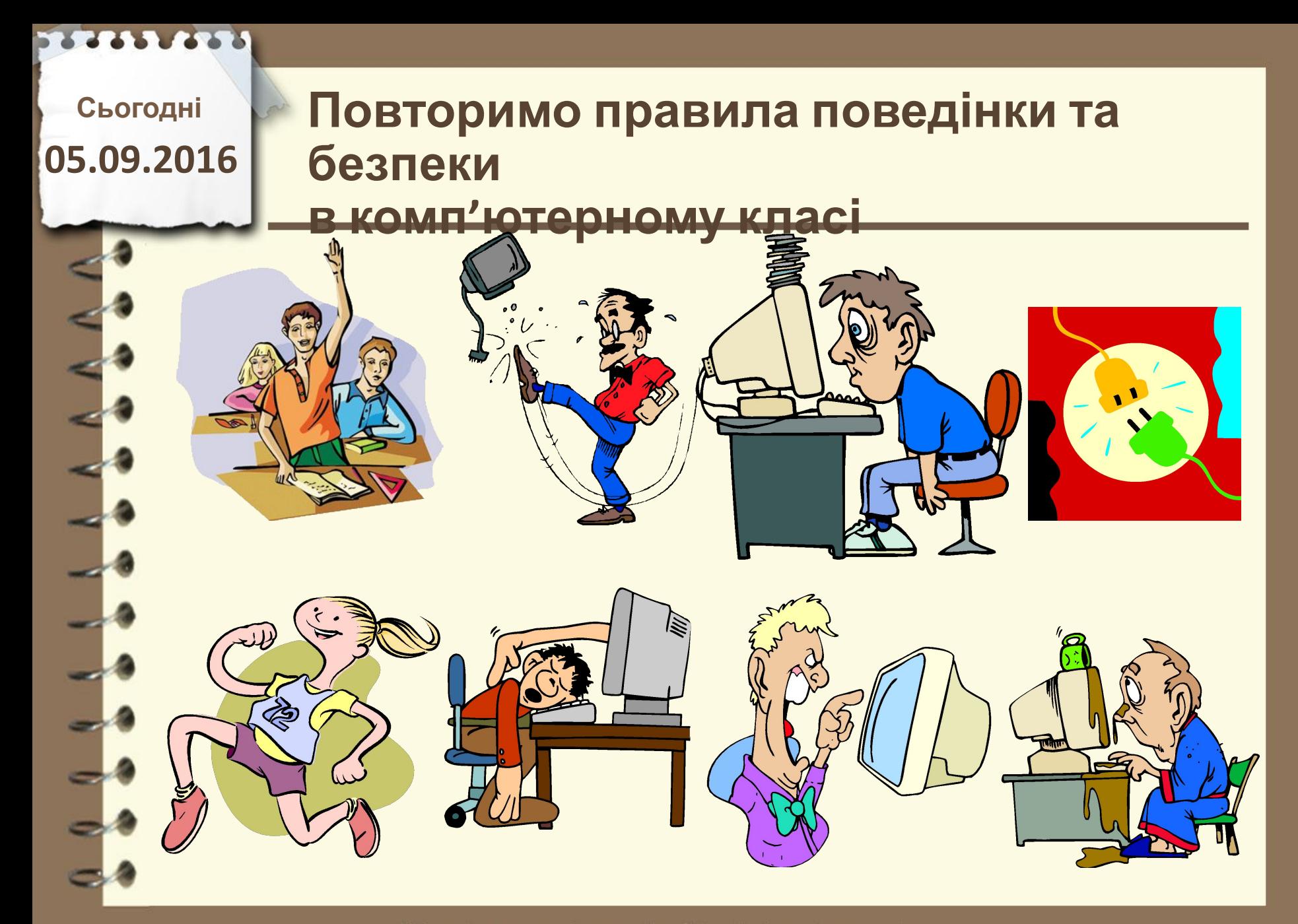

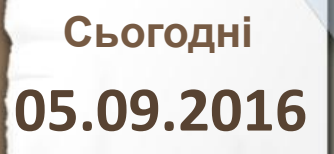

**Практична робота №1. Розв'язування задач на визначення довжини двійкового коду.**

 $8<sub>00</sub>$  $E_{00}$  $007$ hanhart .005

**На повторення матеріалу відводиться 5 хвилин**

Матеріал є власністю сайту http://vsimppt.com.ua/

**Сьогодні 05.09.2016**

## **Практична робота №1. Розв'язування задач на визначення довжини двійкового коду.**

**Завдання №1**

# *Виконати на аркуші паперу*

**Обчисліть довжину двійкового коду деякого тексту за умови, що символи тексту закодовані з використанням таблиці кодів символів Windows-1251. У тексті 32 сторінки, кожна сторінка містить 48 рядків, у кожному рядку в середньому 56 символів. Виразіть довжину двійкового коду цього тексту цілим числом у найбільших**

**можливих одиницях.**

Матеріал є власністю сайту http://vsimppt.com.ua/

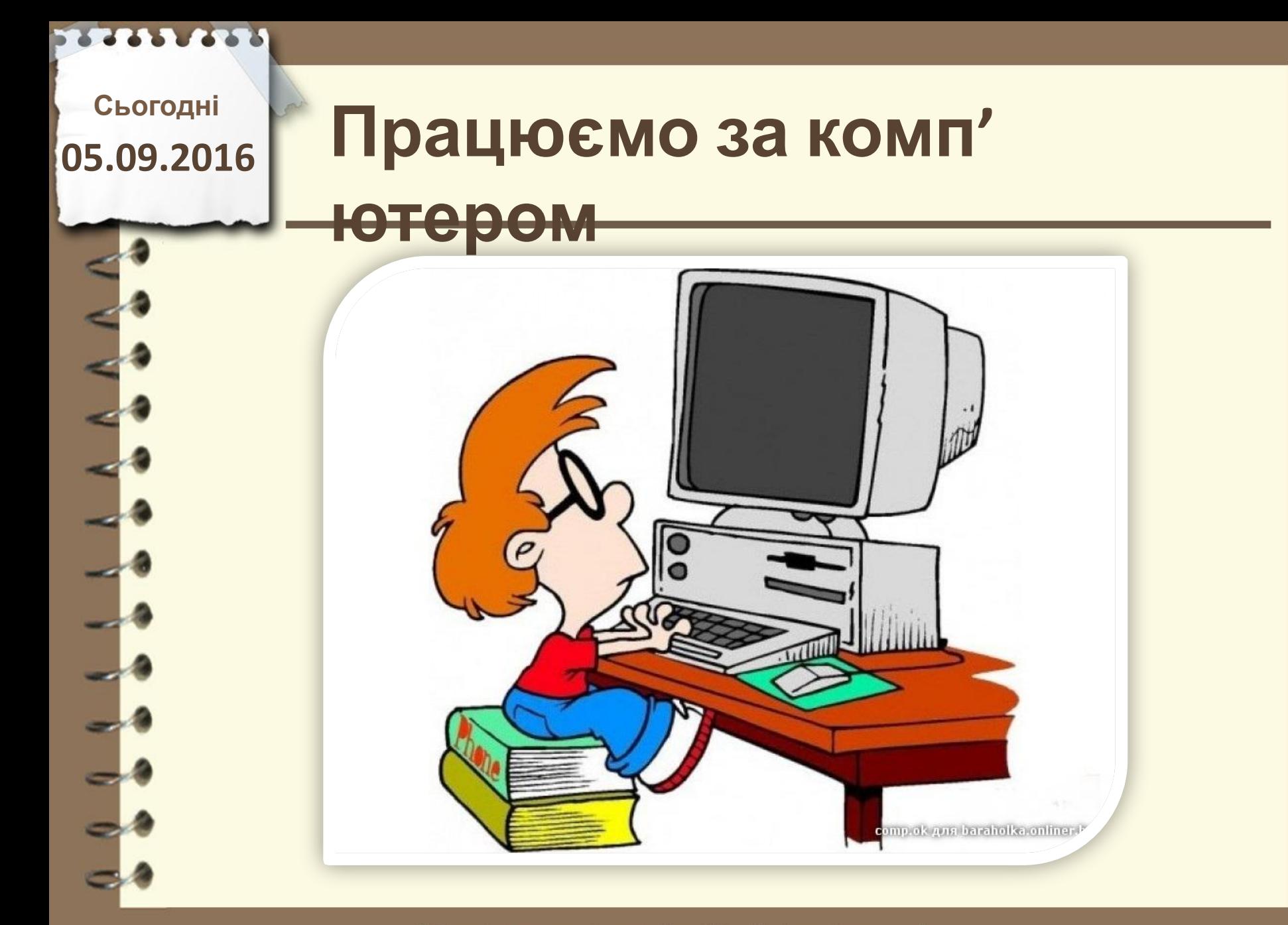

**Сьогодні 05.09.2016**

## **Практична робота №1. Розв'язування задач на визначення довжини двійкового коду.**

#### **Завдання №2**

**Визначте, використовуючи текстовий редактор Блокнот, довжину двійкового коду повідомлення** *«Учні 8 класу відвідали 19 липня музей імені Тараса Шевченка» за* **умови, що повідомлення закодоване з використанням таблиці кодів символів: а) Windows-1251; б) Юнікод. Збережіть текстові документи з повідомленням у файлах за адресою Робочий стіл – 8 клас – Практичні – Практична**  $N$ <sup>21</sup> − Ваше прізвище та ім'я

**Юнікод.txt**

Матеріал є власністю сайту http://vsimppt.com.ua/

### **Сьогодні 05.09.2016**

## **Практична робота №1. Розв'язування задач на визначення довжини двійкового коду.**

#### **Завдання №3**

**Заповніть у табличному процесорі таблицю «8 Клас – Практична №1», яка знаходиться на робочому столі**

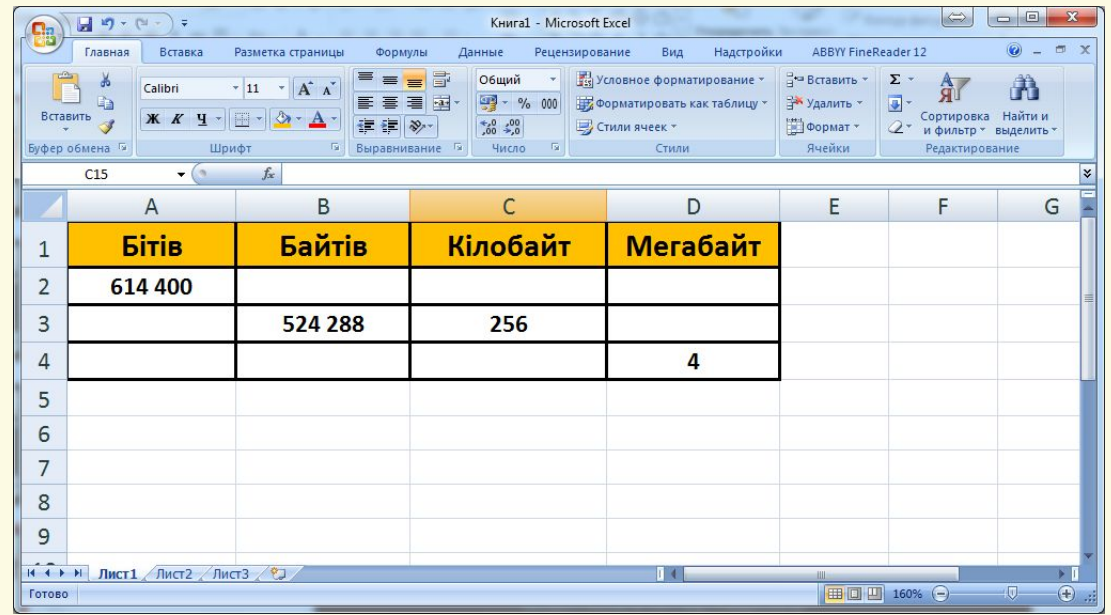

**Збережіть результат у створеній раніше своїй папці і з іменем Практична №1.xlsx**

Матеріал є власністю сайту http://vsimppt.com.ua/

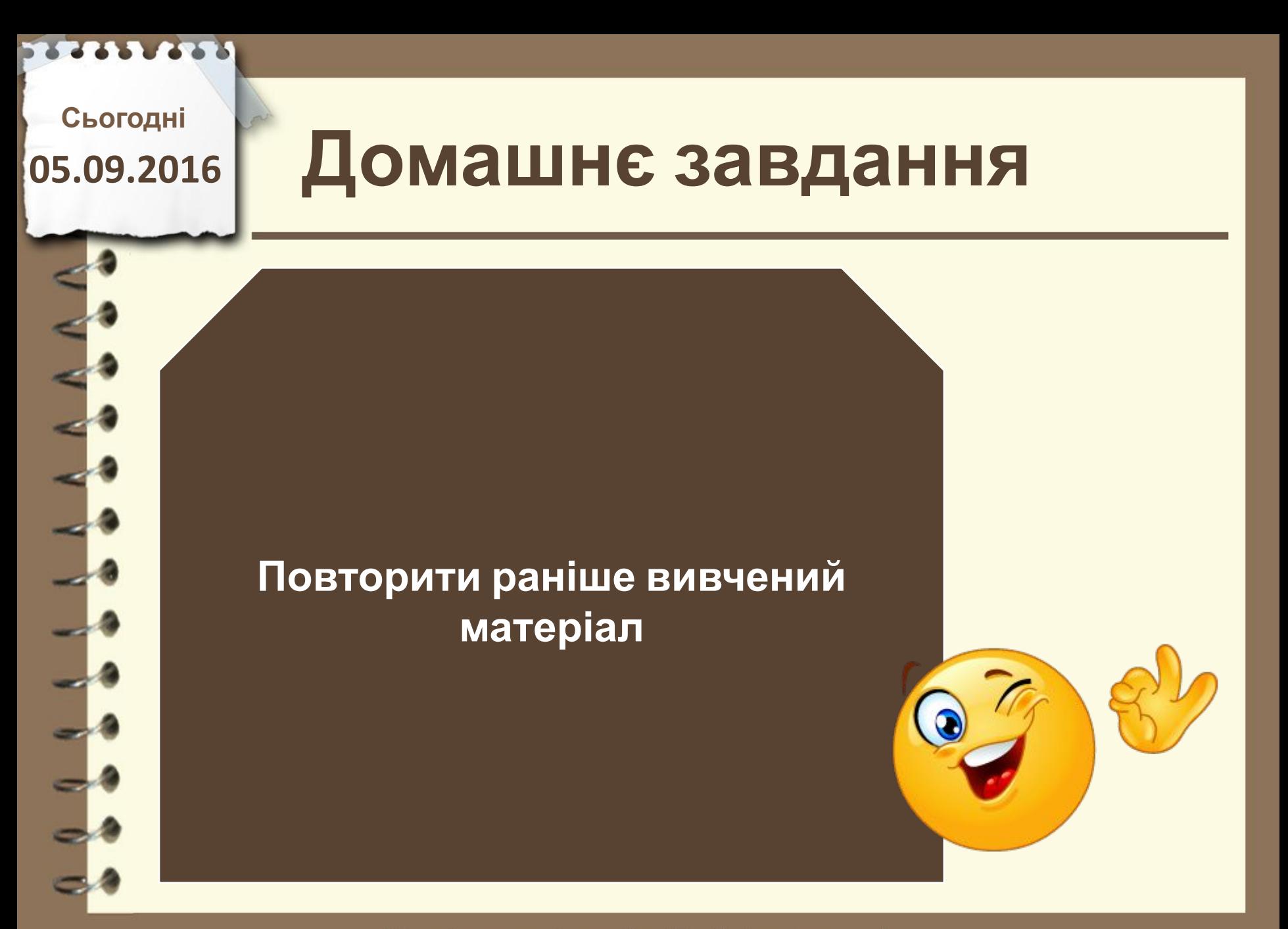

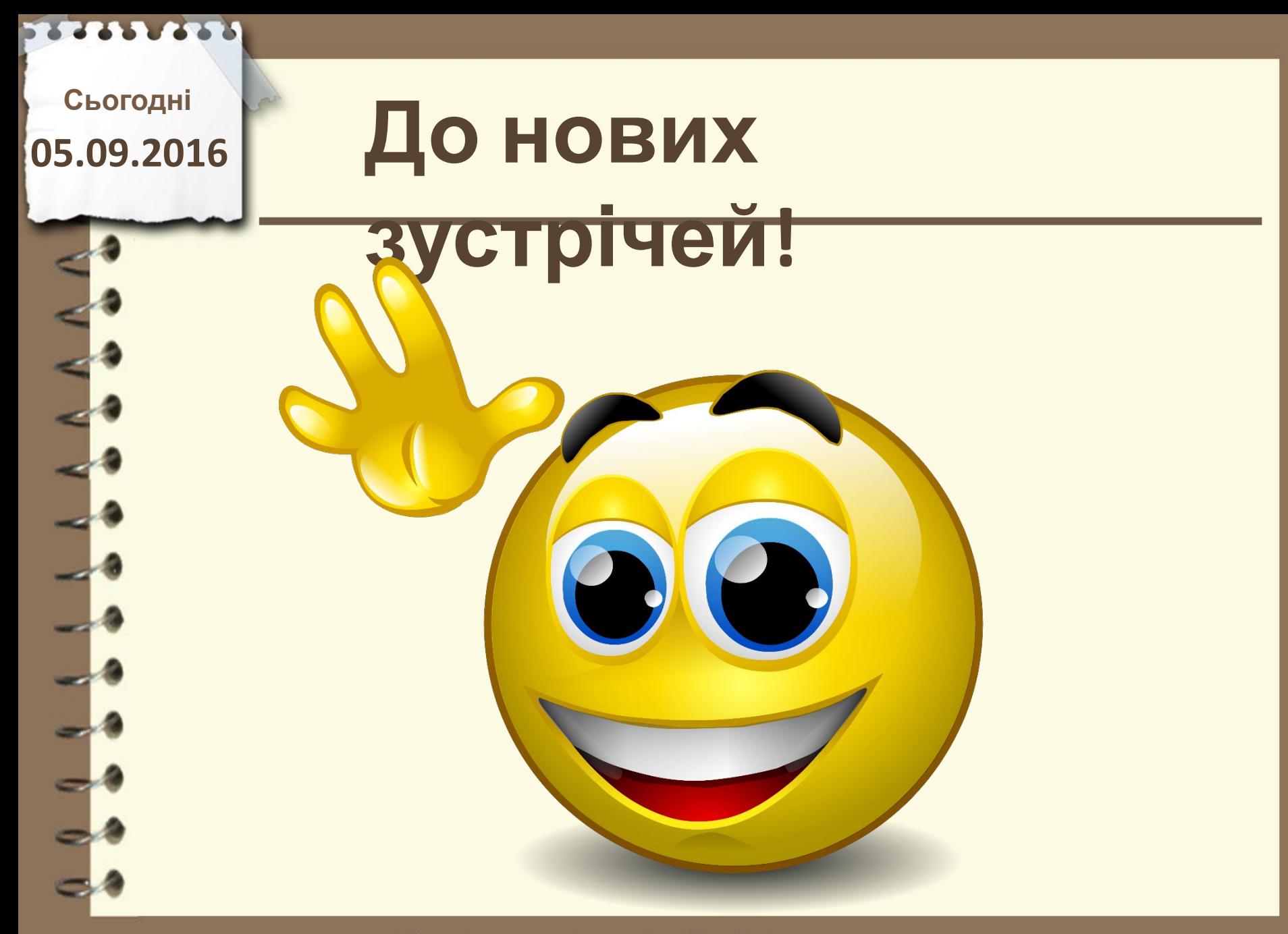